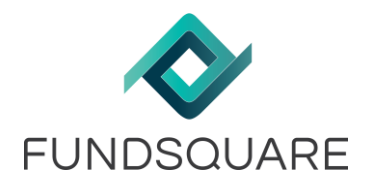

Reference : A03052017

## **Info Flash**

Date: 03/05/2017

## ACD published Newsletter 25 April 2017

On 25 April 2017, the Luxembourg tax authority "Administration des contributions directes" (ACD) published a newsletter informing about the official launch of **CRS** reporting as of 24 April 2017: [http://www.impotsdirects.public.lu/fr/archive/newsletter/2017/nl\\_25042017.html](http://www.impotsdirects.public.lu/fr/archive/newsletter/2017/nl_25042017.html)

## Fundsquare filing platform open for CRS reporting

Please be informed that Financial Institutions may now start filing their CRS reporting through the **Fundsquare platform**.

## IMPORTANT

1) Onboarding

For CRS, all your RFI-ID's **(Luxembourg Matricule with suffix) must be setup** prior to its availability and usage in our solution.

A **specific file called "FATCA-CRS onboarding"** is available in the "Dashboard" section chapter "Configuration" within e-file V2.

E-file:<https://www.e-file.lu/e-file/>

Once connected, open the Dashboard, select FATCA – CRS onboarding and then generate a new report:

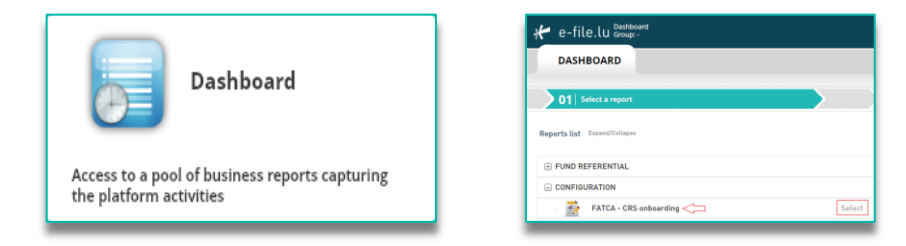

Since Fundsquare cannot be held reliable for the non-compliance with this prerequisite, it remains your complete responsibility to ensure that the setup process is followed correctly. You can also review the

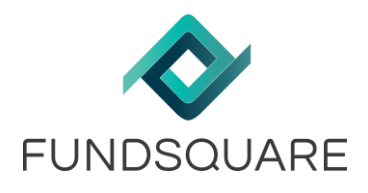

set-up that is in place for your access, by re-running the above-mentioned report. Due to the high number of requests, please ensure that you

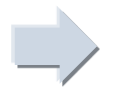

provide us with your RFI universe by

**9 June 2017 at the latest**.

For requests received after this date, Fundsquare cannot be held reliable for a timely set up. If you are uncertain about the entire universe, please do not hesitate to already communicate a first version to Fundsquare and re-submit new files as you also onboard clients. The configuration file must be submitted to

**[onboardingfatcacrs@fundsquare.net](mailto:onboardingfatcacrs@fundsquare.net)**

Please **consult our wiki** for more information regarding the filling of CRS reports via e-file: <https://www.e-file.lu/wiki/index.php/CRS>

2) Sending Service

Please make sure that you update your sending service in order to support CRS reporting. You can find the last version here:<https://www.e-file.lu/download/SD.zip>

**The security features of the Sending Service** have been enhanced which has a light impact on the installation procedure of the Sending Service. Consult our wiki for more information about this new feature:

[https://www.e-file.lu/wiki/index.php/Sending\\_Service](https://www.e-file.lu/wiki/index.php/Sending_Service)

We remain at your disposal should you need further information. Best regards,

**Phone** +352 28 370 211 **Phone** +352 28 370 330

**Helpdesk Client Service Management Team**<br> **Phone** +352 28 370 211 **Phone** +352 28 370 330 [helpdesk@fundsquare.net](mailto:helpdesk@fundsquare.net) [clientservice@fundsquare.net](mailto:clientservice@fundsquare.net)